# Cumulative incidences under left truncation R-code for computations and graphs

Reinhard Meister, Christof Schaefer

July 26, 2016

## 1 Introduction

This paper is a documentation of the code used for preparing the numerical results of the paper title. We used the R-function Sweave to produce the Latex document which is behind this vignette. Information on R as well as links to downloads can be found at http://www.r-project.org.

## 2 Preparing data

The study data relevant for the investigations in this paper are saved in the file study.csv in comma separated format. It is read into a R-workspace the following way.

```
> study<-read.csv2("study.csv", stringsAsFactors=TRUE, fileEncoding="latin1")
> str(study)
'data.frame': 1186 obs. of 4 variables:
$ start: int 6 9 29 32 11 10 16 13 9 16 ...
$ stop : int 37 40 40 41 39 39 42 39 36 38 ...
$ group: Factor w/ 2 levels "control","exposed": 1 1 1 1 1 1 1 1 1 1 ...
$ cause: Factor w/ 3 levels "induced abortion",..: 2 2 2 2 2 2 2 2 2 2 ...
```
The str command shows the structure of the study data. Alphanumerical values have automatically been converted to factors. In the following, we change the ordering of the factor levels for convenience.

```
> study$cause<-relevel(study$cause,ref="live birth")
> study$group<-relevel(study$group,ref="exposed")
> str(study)
'data.frame': 1186 obs. of 4 variables:
$ start: int 6 9 29 32 11 10 16 13 9 16 ...
$ stop : int 37 40 40 41 39 39 42 39 36 38 ...
$ group: Factor w/ 2 levels "exposed","control": 2 2 2 2 2 2 2 2 2 2 ...
$ cause: Factor w/ 3 levels "live birth","induced abortion",..: 1 1 1 1 1 1 1 1 1 1 ...
```
### 3 Basic analysis

The R-system consists of basic functions and additional packages. We use the survival-package and for producing a more readable table we apply the function xtable from the package xtable

```
> require(xtable)
```
The observed raw frequencies of events in exposed and controls are found below.

```
> attach(study)
> table(cause,group)
```
#### 4 CAUSE SPECIFIC HAZARD 2

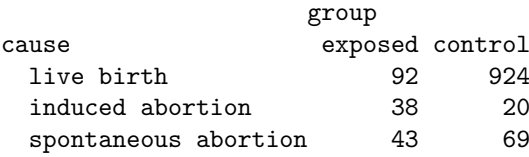

> detach()

Using the function xtable returns tables in nicer format. The main reason for using this function, however, is the safe production of tables without pasting and copying.

> xtable(as.matrix(prop.table(table(study\$cause,study\$group),2)[1:3,1:2]),

+ digits=c(0,2,2))

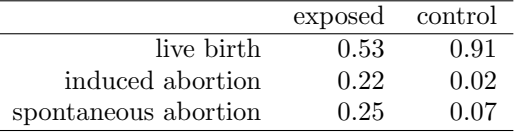

### 4 Cause specific hazard

For displaying cause-specific hazard we define a simple function.

```
> hazard<-function(fit)
+ \{+ time<-fit$time
+ h <-fit$n.event/fit$n.risk
     return(data frame(time = time, h=h))+ }
```
Using the functions from the survival package, we can easily compute the observed hazards under left truncation. Just for demonstration of the effect of left truncation, the hazards pretending start=0 are computed.

```
> require(survival)
> attach(study)
> s.con <-summary(survfit(Surv(start,stop,cause=="spontaneous abortion")~1
                           ,data=study[group=="control",]))
> s.exp <-summary(survfit(Surv(start,stop,cause=="spontaneous abortion")~1
                           + ,data=study[group=="exposed",]))
> s.con.no<-summary(survfit(Surv(stop,cause=="spontaneous abortion")~1
+ ,data=study[group=="control",]))
> s.exp.no<-summary(survfit(Surv(stop,cause=="spontaneous abortion")~1
                           , data= study[group=="exposed",])> detach(study)
> h.con<-hazard(s.con)
> h.exp<-hazard(s.exp)
> h.con.no<-hazard(s.con.no)
> h.exp.no<-hazard(s.exp.no)
```
We will use the R-function density, which returns kernel-smoothed density-estimates for a given sample. Defining the estimated hazard as weights, we get the smoothed hazard-functions producing the following plot. By default, density uses and Epanechnikov-kernel, we choose a fixed bandwidth of 1.

```
> plot(h.exp,type="n",xlim=c(0,20),xlab="t = week of pregnancy"
       + ,ylab="hazard of spontaneous abortion",ylim=c(0,.09))
> lines(density(h.con$time,weights=h.con$h,bw=1),lwd=2)
> lines(density(h.exp$time,weights=h.exp$h,bw=1),lwd=2,col=gray(.75))
> lines(density(h.con.no$time,weights=h.con.no$h,bw=1),col=gray(.75)
```

```
+ ,lty=2,lwd=2)
> lines(density(h.exp.no$time,weights=h.exp.no$h,bw=1),lty=2,lwd=2)
> legend("topright",c("control: adjusting delay","exposed: adjusting delay",
         "control: ignoring delay", "exposed: ignoring delay"),
         col=rep(c(1,gray(.6)),2),lty=rep(1:2,c(2,2)),lwd=2,cex=.8)
```
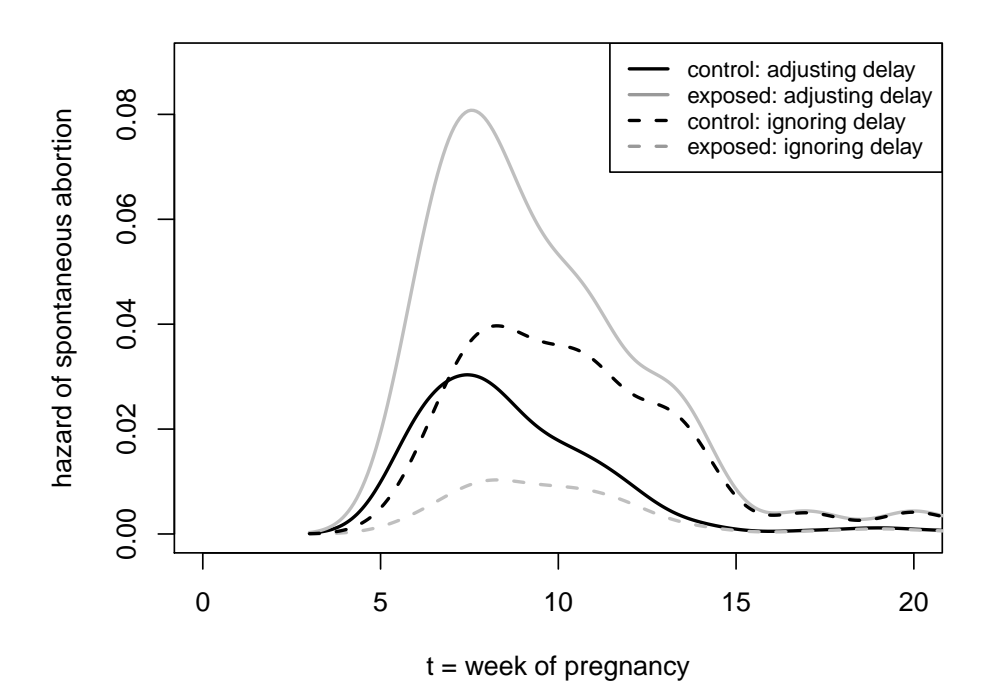

# 5 Estimating cumulative incidences

The following code is a one-to-one translations of the paper's formulae. As input start and stop of the oberservation period as well as the cause for termination and the group is assumed. Additionally a subset of the dataset can be specified via the argument sub.

```
> # F.hat.var gives a list of estimates, se's
> # one list element per group and cause
>
> F.hat.var<-function(t.start,t.stop,cause,group,dataset,sub) {
+
+ if(!missing(sub)) dataset <-dataset[sub,]
+ attach(dataset)
+
+ ######## determination of basic quantities using functions from R-package survival
+
+ group.val <- sort(unique(group))
+ f.cum <-list(NULL)
+ for(k in 1:length(group.val))
+ \{+ s.base<-summary(survfit(Surv(t.start,t.stop,cause!=0)~1, data=dataset
+ , subset=(group==group.val[k])))
+ t.base<- s.base$time
+ d0<- s.base$n.event
+ survival <- s.base$surv
+ n <- s.base$n.risk
+
```

```
+ ######## preparing list of results, one list member for each group and cause
+
+ cause.val<-sort(unique(cause[which(group==group.val[k])]))
+ length(f.cum)<- length(group.val)
+
+ for(i in 1:length(cause.val))
+ {
+ ######## determination of cause specific quantities
+
+ fit<-summary(survfit(Surv(t.start,t.stop,cause==cause.val[i])~1, data=dataset
+ , subset=(group==group.val[k])))
+ cause.dat <- data.frame(t.base,d0,n)
+ cause.dat$d <- rep(0,length(t.base))
+ cause.dat$d[cause.dat$t.base%in%fit$time] <- fit$n.event
+ d <- cause.dat$d
+ s <- c(1,survival[-length(survival)])
+
+ ########
+
+ f<-cumsum(s*d/n) # cumulative incidence rate
+
+ # calculation of variance estimate for cumulative incidences
+ del.f<-matrix(0,nrow=length(t.base),ncol=length(t.base))
+ del.mat<-outer(f,f,FUN="-")
+ ind<-lower.tri(del.mat)
+ del.f[ind]<-del.mat[ind] # lower triangular containing diffs of f
+ v \leftarrow ((del.f^2) \% * \frac{\cancel{0}}{\cancel{0}}(d0/(n * (pmax(n-d0,1))))))+ +cumsum(s^2*d*(n-d)/(n^3))
+ -2*del.f''_8*(s*d/(n^2)))+ ########## see equation ***, computation using matrix multiplication
+
+ # 95% pointwise confidence intervals
+ 1. ci \leq exp(log(f) - qnorm(0.975) * sqrt(v)/f)+ u.ci \leftarrow \exp(\log(f) + \text{qnorm}(0.975) * \text{sqrt}(v)/f)+
+ ########## preparing output, a data frame for each group and cause
+
+ f.cum[[k]][[i]]<-data.frame(
+ t=t.base, # event time
+ F=f, # cumulative incidence
+ var. F = v, \# variance F+ se.F=sqrt(v), # standard error F
+ lower.CI = ifelse(l.ci=="NaN",0,l.ci), # lower 95% pointwise CI
+ upper.CI = ifelse(u.ci=="NaN",1,u.ci), # upper 95% pointwise CI
+ at.risk=n, # number at risk
+ d.events=d0, # number all events
+ d.cause=d, # number events cause specific
+ St.m=s) # prob survival before time t
+ }
+ ######## end of for loop for causes
+ }
+ ######## end of for loop for group
+ detach(dataset)
   return(f.cum)}
```
Applying this function to the study file gives the group and cause specific cumulative incidences, standard errors, 95% pointwise confidence intervals and additional information. The output is also the basis for a graphical display.

> cuminc<-F.hat.var(start,stop,cause,group,study)

#### 6 VALIDATION 5

```
> plot(0:30,(0:30)/60,type="n",xlab="t = week of pregnancy",ylab="cumulative incidence")
```
> lines(cuminc[[1]][[3]][,1:2],col=gray(.75),type="s",lwd=2)

```
> lines(cuminc[[2]][[3]][,1:2],col=1 ,type="s",lwd=2)
```

```
> abline(v=27,lwd=2,lty=3)
```

```
> text(22,.38,paste("exposed:",round(cuminc[[1]][[3]][18,2],2)))
```
- > text(22,.18,paste("control:",round(cuminc[[2]][[3]][15,2],2)))
- > text(26.5,.09,"week 27")
- > lines(cbind(27,c(cuminc[[1]][[3]][18,5:6])),lwd=6,col=gray(.75))
- > lines(cbind(27,c(cuminc[[2]][[3]][15,5:6])),lwd=6)

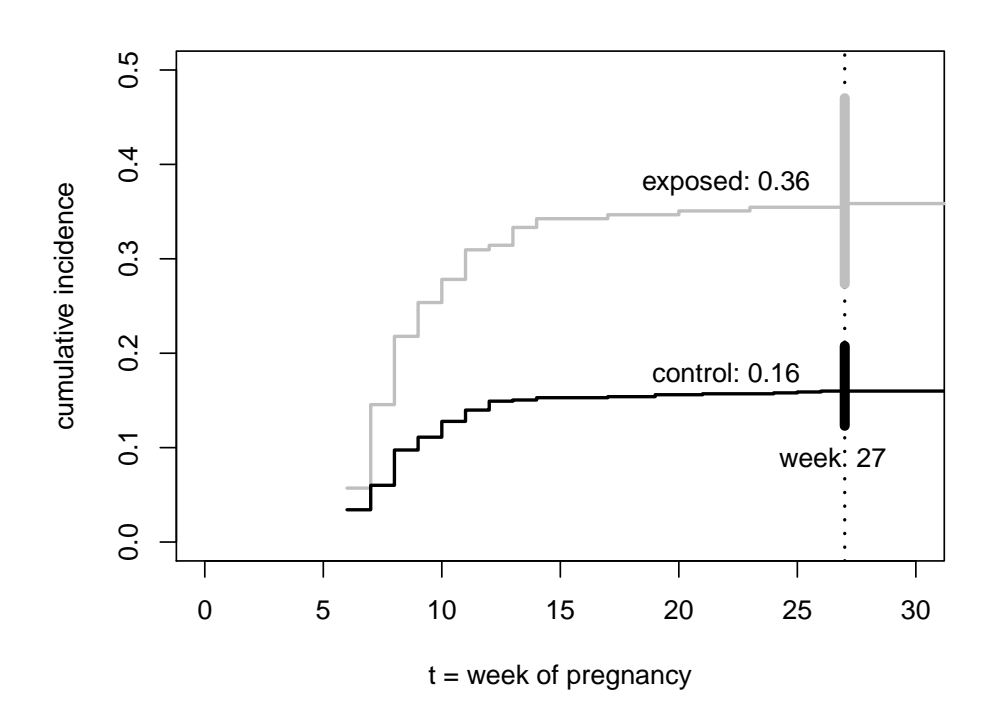

# 6 Validation

Our results were up to rounding errors identical to the values given by Allignol's etm package. Concerning the pointwise confidence intervals we used the delta-method and the log-transformation of the cumulative incidences, whereas Allignol implemented the direct formular using the estimated standard deviation of the cumulative incidences.

# 7 Complete results

The following tables display the estimated subdistribution functions separately for all causes and groups.

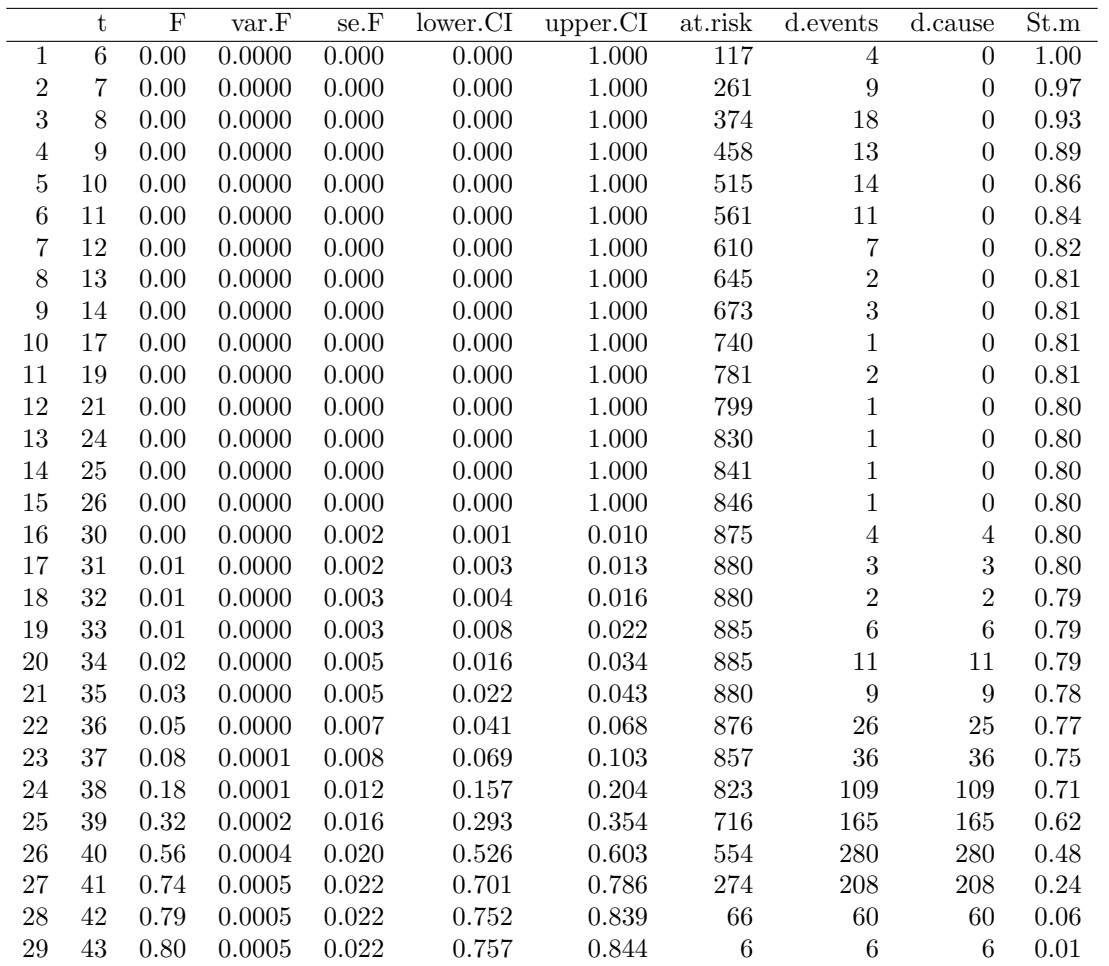

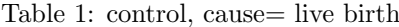

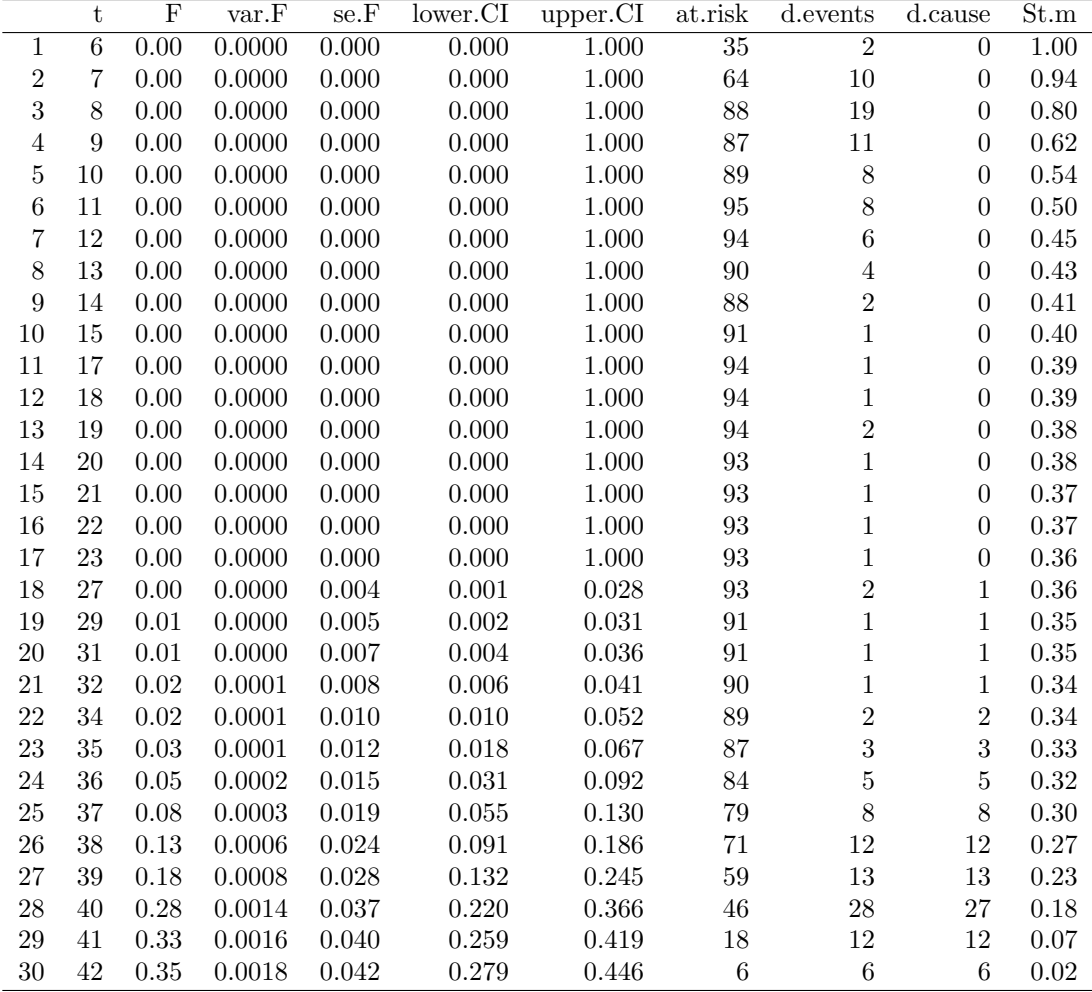

Table 2: exposed, cause= live birth

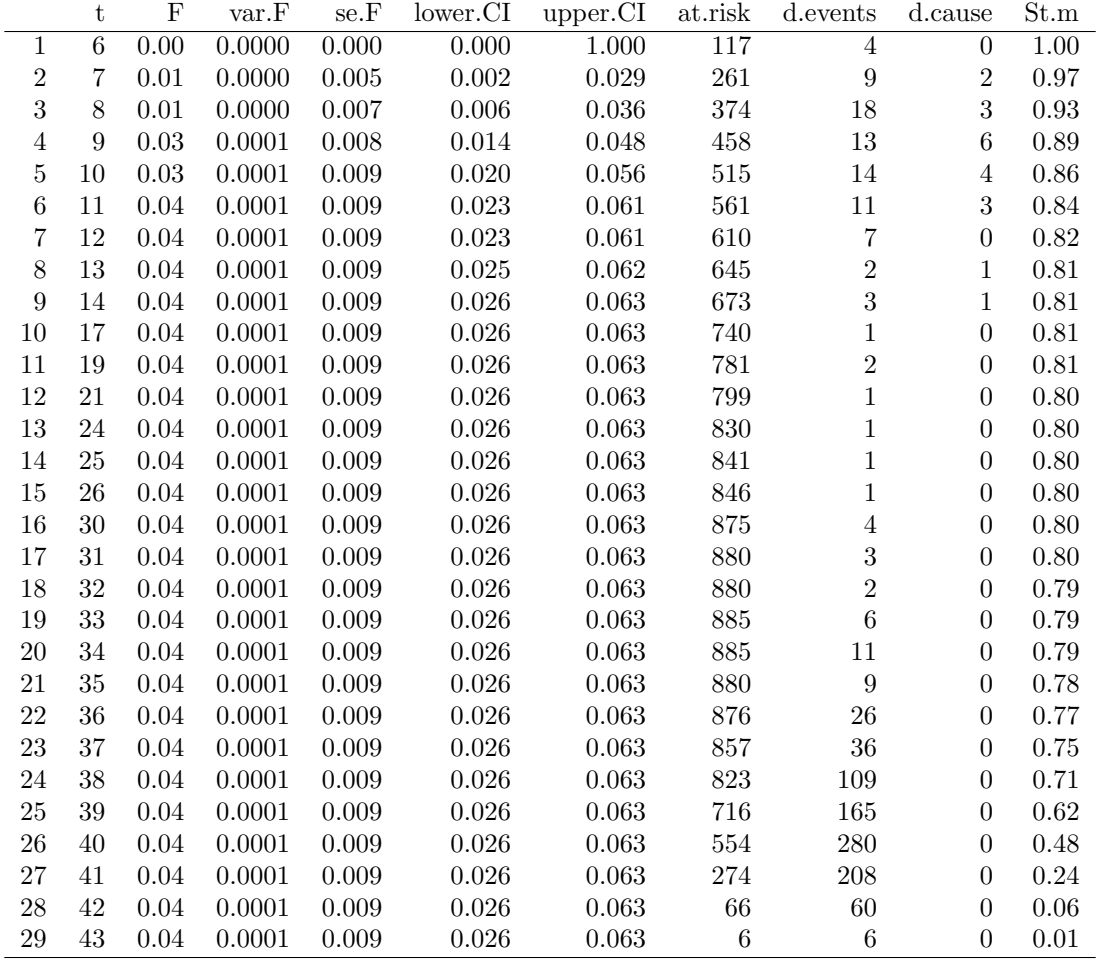

Table 3: control, cause= induced abortion

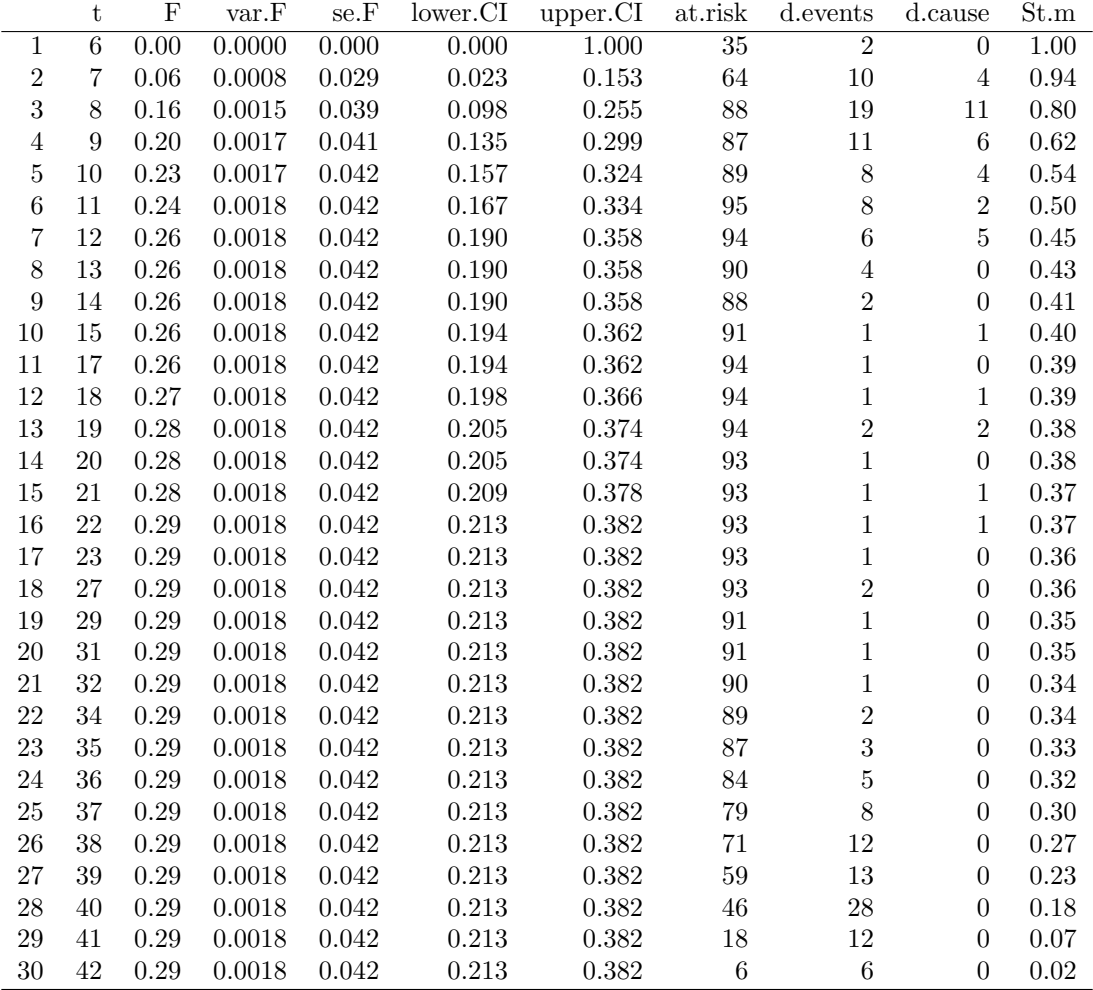

Table 4: exposed, cause= induced abortion

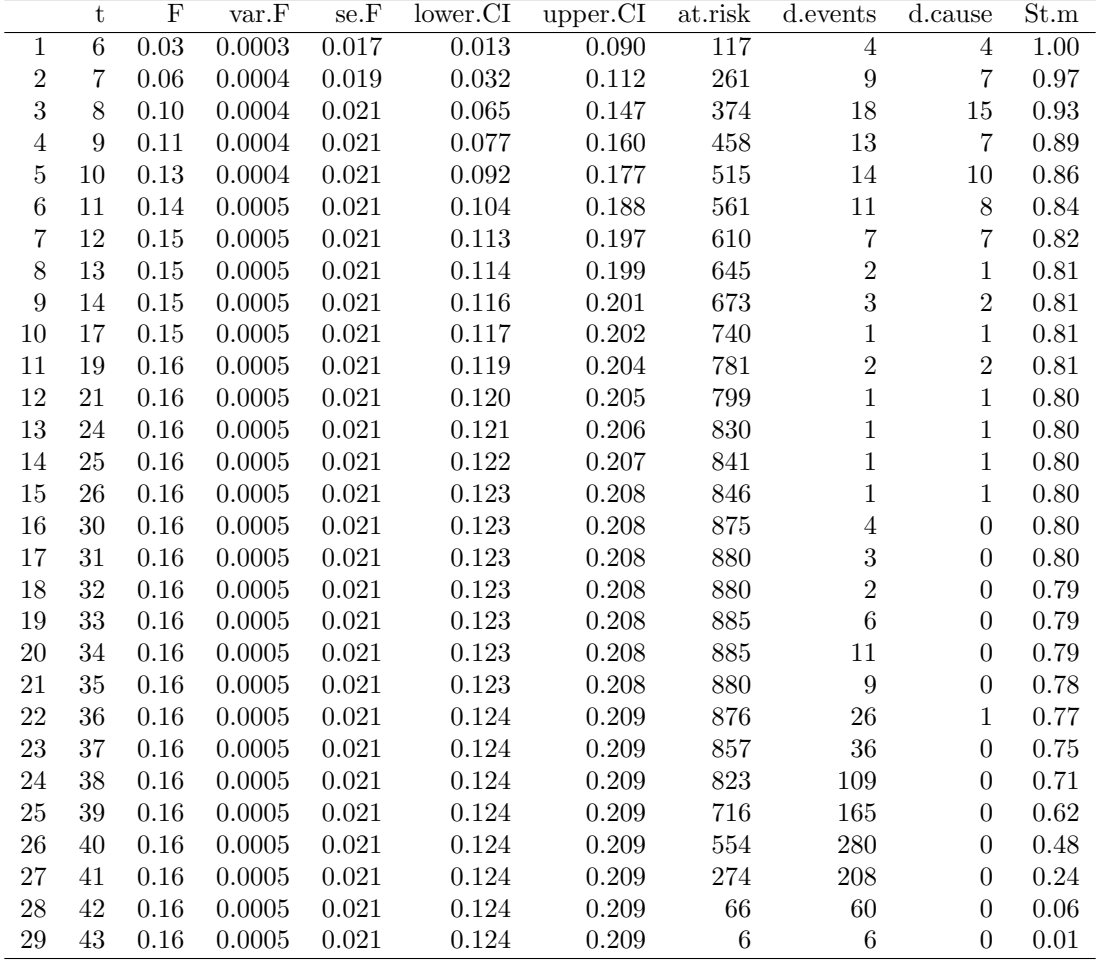

Table 5: control, cause= spontaneous abortion

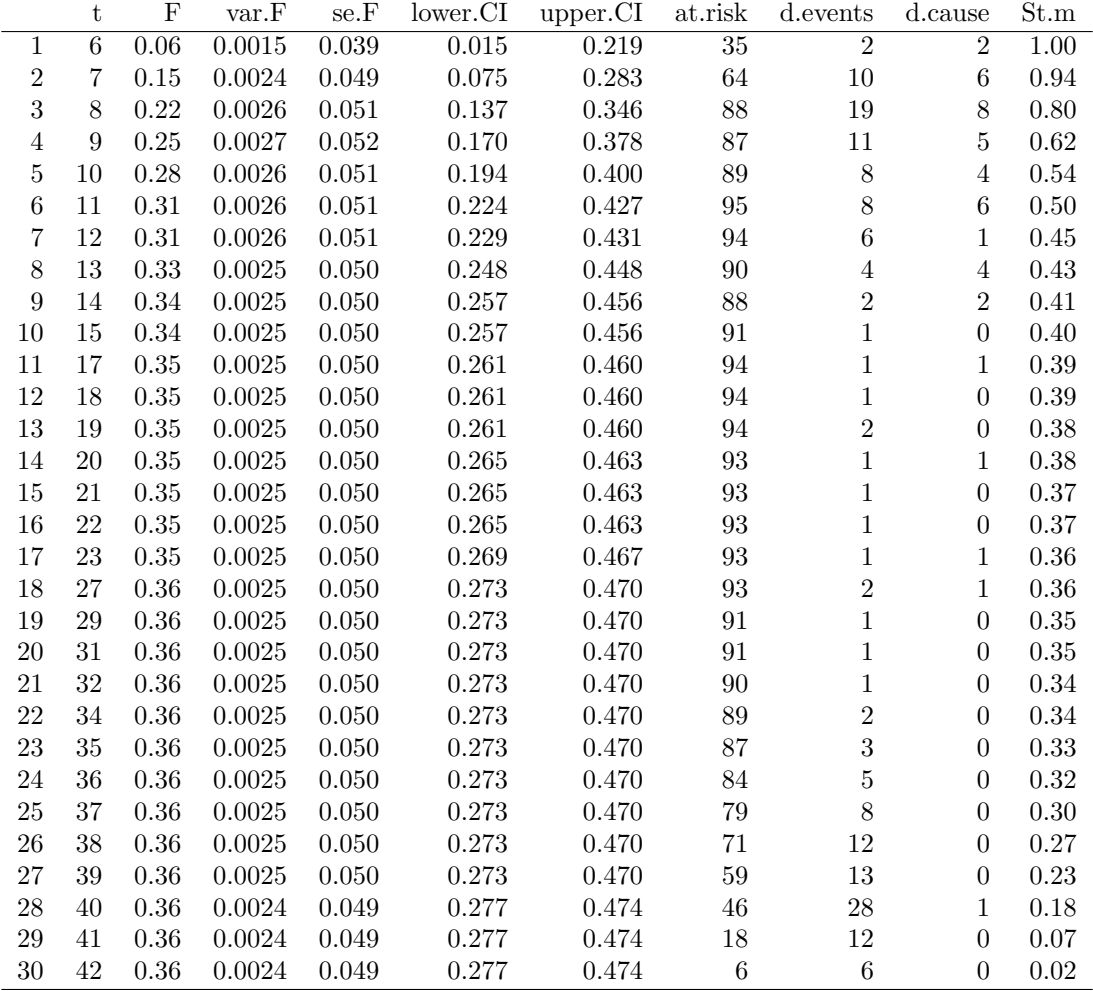

Table 6: exposed, cause= spontaneous abortion